# **2018-08-21 - VIVO Development IG**

### Date

21 Aug 2018

## Call-in Information

Time: 11:00 am, Eastern Time (New York, GMT-04:00)

To join the online meeting:

- Go to: <https://duraspace.zoom.us/j/823948749>
- Or iPhone one-tap :
	- US: +14086380968,,823948749# or +16468769923,,823948749#
- Or Telephone:
	- $\circ$  Dial(for higher quality, dial a number based on your current location):
	- US: +1 408 638 0968 or +1 646 876 9923 or +1 669 900 6833
	- Meeting ID: 823 948 749
- International numbers available: [https://duraspace.zoom.us/zoomconference?m=Qy8de-kt6W4fMMDQCAV\\_3qfH1W-lxAo5](https://duraspace.zoom.us/zoomconference?m=Qy8de-kt6W4fMMDQCAV_3qfH1W-lxAo5)

### **Slack**

[https://vivo-project.slack.com](https://vivo-project.slack.com/) Self-register at: <https://goo.gl/forms/JxQFkut4TYj4Ehww1>

### Development Process

See<https://github.com/vivo-project/VIVO/wiki/Development-Processes>

## Attendees

[blocked URL](https://wiki.duraspace.org/s/en_GB/7109/b3b701b9e2252507726313c2d8313cd50ef12760/_/images/icons/emoticons/star_yellow.png) Indicating note-taker

- 1. [Ralph O'Flinn](https://wiki.lyrasis.org/display/~roflinn)
- 2. [Jim Blake](https://wiki.lyrasis.org/display/~j2blake)
- 3. [Huda Khan](https://wiki.lyrasis.org/display/~hjk54)
- 4. [Tim Worrall](https://wiki.lyrasis.org/display/~tlw72)
- 5. [Andrew Woods](https://wiki.lyrasis.org/display/~awoods)
- 6. [Mike Conlon](https://wiki.lyrasis.org/display/~mconlon)
- 7. [Christian Hauschke](https://wiki.lyrasis.org/display/~ch)
- 8. [Alex Viggio](https://wiki.lyrasis.org/display/~aviggio)
- 9. [Brian Lowe](https://wiki.lyrasis.org/display/~brianjlowe) 10. [Benjamin Gross](https://wiki.lyrasis.org/display/~mbgross)

## Agenda

- 1. Report from the field: [ElasticSearch instead of Solr](https://github.com/j2blake/Vitro/blob/feature/elasticsearchExperiments/api/src/main/java/edu/cornell/mannlib/vitro/webapp/searchengine/elasticsearch/Elasticsearch_notes_on_the_first_draft.md) ([Jim Blake](https://wiki.lyrasis.org/display/~j2blake) )
- 2. [Documenting ingest approaches](https://wiki.lyrasis.org/display/VIVO/Ingest+Tools+-+Who+Is+Using+What)
- <u>a. Sept spript م</u>صنعصصا

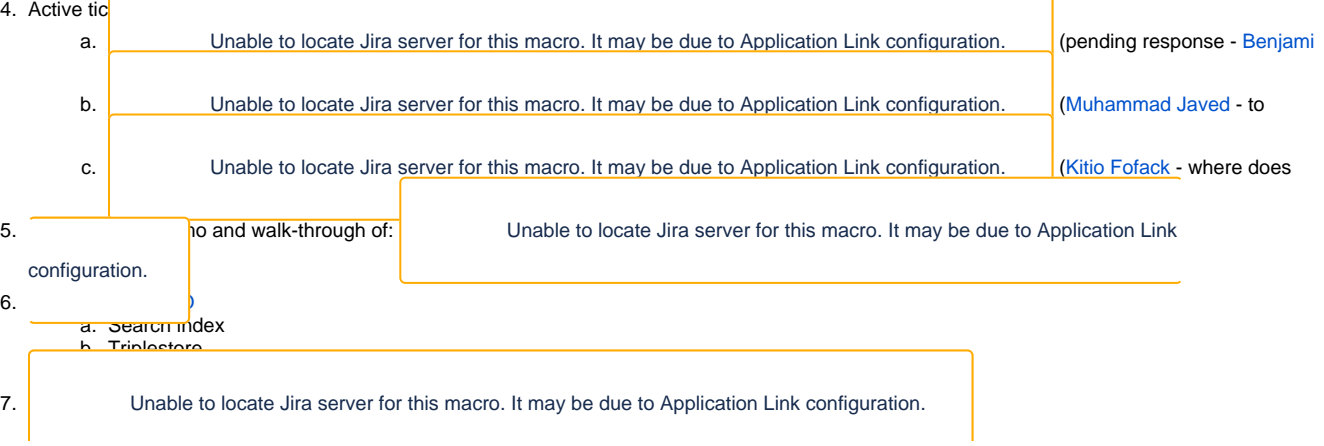

#### [Draft notes in Google-Doc](https://docs.google.com/document/d/1FsaikXyuSdeN8fs5OaQi5HuqH4NWS00BFUcSJDK_f60/edit?usp=sharing)

#### **ElasticSearch instead of Solr**

- 1. Swapping in ElasticSearch 6.3 for Solr.
- 2. JIm demonstrated VIVO 1.8 running elasticSearch.
- 3. Downloaded elasticSearch last week and spent a couple of days creating a VIVO driver.
	- a. See [https://github.com/j2blake/Vitro/blob/feature/elasticsearchExperiments/api/src/main/java/edu/cornell/mannlib/vitro/webapp](https://github.com/j2blake/Vitro/blob/feature/elasticsearchExperiments/api/src/main/java/edu/cornell/mannlib/vitro/webapp/searchengine/elasticsearch/Elasticsearch_notes_on_the_first_draft.md) [/searchengine/elasticsearch/Elasticsearch\\_notes\\_on\\_the\\_first\\_draft.md](https://github.com/j2blake/Vitro/blob/feature/elasticsearchExperiments/api/src/main/java/edu/cornell/mannlib/vitro/webapp/searchengine/elasticsearch/Elasticsearch_notes_on_the_first_draft.md)
	- b. Looks like VIVO. Works like VIVO.
- 4. Needs:
	- a. Docs
		- b. Smoke test
		- c. Functional testing
		- d. Improved snippets
		- e. Code improvements
		- f. Unit tests g. Automatic initialization of the index
- 5. Why Elasticsearch
	- a. Create options for sys admins.
		- b. Some sites are already bought in to ElasticSearch. They love it.
		- c. Certainly should not run in parallel. Should be implemented as part of VIVO.
- 6. Put more data in the index
- 7. Elastic has nested fields that keep their relationships publication uris on the author's record. Publication names.
- a. Does the current version of Solr have these features?
- 8. Ownership characteristics both seem okay? VIVO rather small by elasticSearch standards?
- 9. ElasticSearch has an Apache license
- 10. Both ElasticSearch and Solr are based on underlying Lucene technology
	- a. See In case this helps (not sure if the article is 'good' or not but here you go): [https://www.searchtechnologies.com/blog/solr-vs](https://www.searchtechnologies.com/blog/solr-vs-elasticsearch-top-open-source-search)[elasticsearch-top-open-source-search](https://www.searchtechnologies.com/blog/solr-vs-elasticsearch-top-open-source-search)
	- b. And<https://sematext.com/blog/solr-vs-elasticsearch-differences/>and<https://db-engines.com/en/ranking/search+engine>(rank Elasticsearch #1 based on their ranking methodology)
- 11. Perhaps not a search for "best" but which is best in a particular environment and for a particular application
- 12. After Solr 5, (current is Solr 7) Solr is a free-standing application, like ElasticSearch.
- 13. Explore nested documents in elasticSearch. Current VIVO interface
- 14. Developed in 1.8 since the ant environment is so much more productive than the 1.9/1.10 Maven environment.
- 15. Are there touch points with product evolution?
	- a. Does the nested doc capability, and the ability to have ElasticSearch in the architecture resonate with product evolution?
	- b. Product Evolution is looking at GraphQL for its API capabilities.
- 16. How do we see applications related to VIVO being installed? By the installer?
	- a. For try out, a jar?
	- b. For try out, a VM?
	- c. For production, apps must be installed? As we require MySQL and Tomcat now? Solr or ElasticSearch in the future?

#### **Ingest Approaches**

1. Add ingest tools to the table in the apps and tools catalog

#### **Topics for September Sprint**

- 1. abox/tbox topic
- 2. ElasticSearch
- 3. Internationalization
- 4. Decoupling?

#### **Planning for walk-through of large pull-request**

1. Graham's pull request is a big one. May need some additional hands.

### **Previous Actions**

- [Don Elsborg](https://wiki.lyrasis.org/display/~don.elsborg) to document "firsttime" resolution in CU BOulder wiki, circulate this doc to email list and discuss as a team how to integrate this in VIVO documentation
	- moved initialTBoxAnnotations.n3 back to firsttime. Need to edit this to change a few labels. eg authors "CU Boulder Authors"\ ■ eg: [https://github.com/cu-boulder/vivo-cuboulder/blob/a3b7e70704264b2c4fead29ef80c5efc45a9357e/home/src/main/resources](https://github.com/cu-boulder/vivo-cuboulder/blob/a3b7e70704264b2c4fead29ef80c5efc45a9357e/home/src/main/resources/rdf/tbox/firsttime/initialTBoxAnnotations.n3) [/rdf/tbox/firsttime/initialTBoxAnnotations.n3](https://github.com/cu-boulder/vivo-cuboulder/blob/a3b7e70704264b2c4fead29ef80c5efc45a9357e/home/src/main/resources/rdf/tbox/firsttime/initialTBoxAnnotations.n3)
	- $\circ$  Had some changes in propertygroups.rdf, in 1.7 this was moved to firsttime. Left it there now

#### **Actions**

[Alex Viggio](https://wiki.lyrasis.org/display/~aviggio) will bring news of Elasticsearch instead of Solr up with Product Evolution. Might there be consequences for the September sprint.